## Sistemas Operativos

Auxiliar Recuperativo Spinlocks, Módulos Linux, Estrategias de páginamiento

> Pablo Jaramillo Vicente González

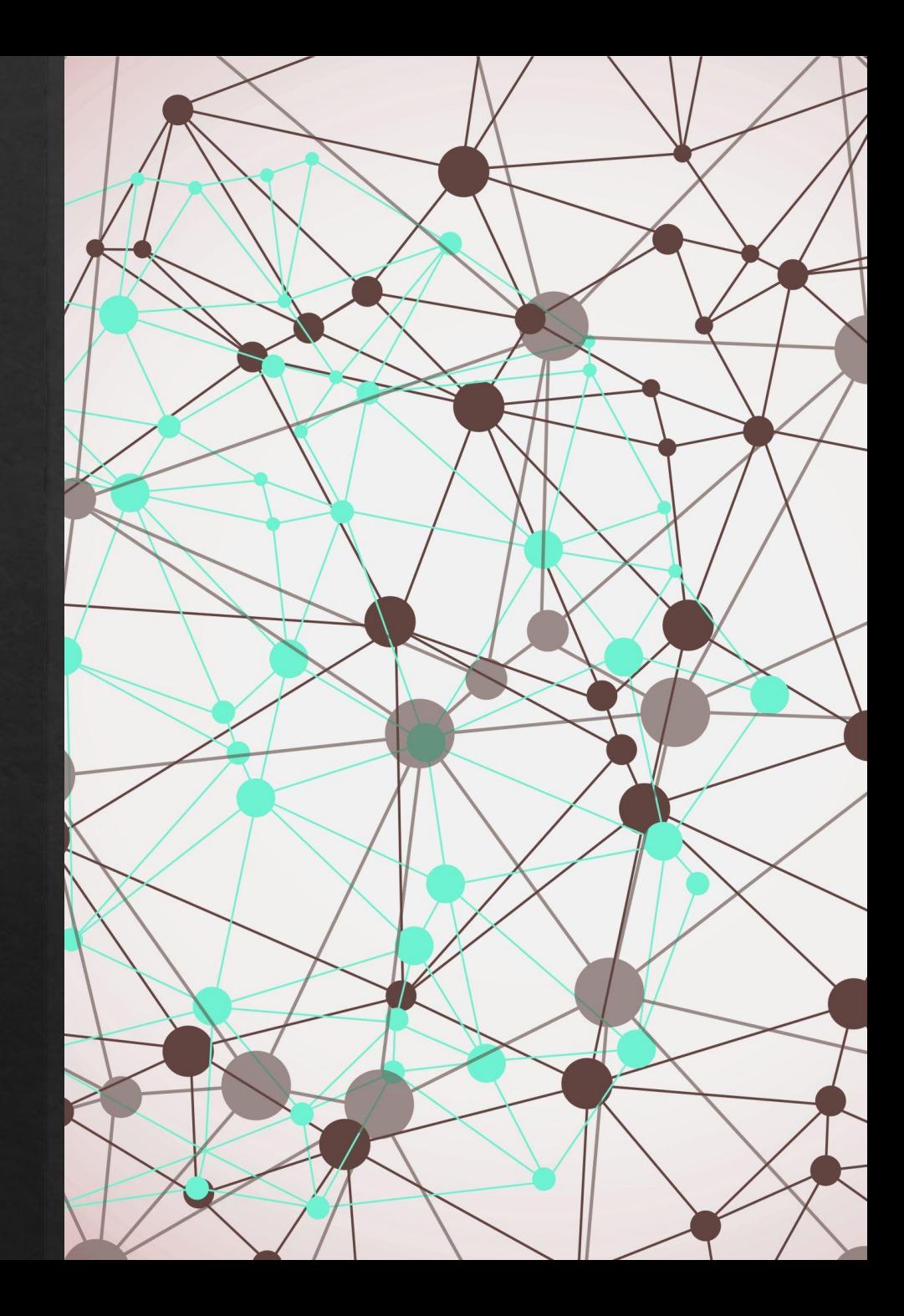

Problemas

## Problema 1: Spinlocks

A la continuación se muestra una solución parcial de la cena de filósofos, en donde 5 filósofos numerados de 0 a 4 cenan juntos en una mesa redonda en donde hay 5 palitos, numerados de 0 a 4.

```
void pedir(int id);
void devolver(int id);
void init();
void filosofo(int id) {
  for (;;) {
    pedir(id);corner(id, (id+1)\ 5);
    devolver(id);
    pensar();
```
Cada filósofo alterna entre comer y pensar. Para poder comer el filósofo id necesita los palitos id y (id+1)%5. No necesita ningún palito para pensar. Los filósofos deben comer en paralelo cuando sea posible pero no deben comer con el mismo palito simultáneamente, y tampoco pueden sufrir hambruna.

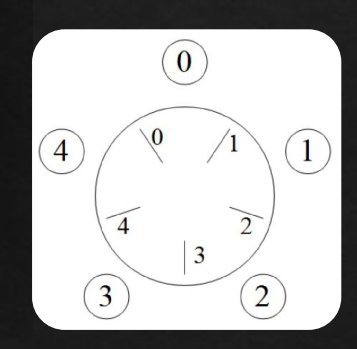

P1 (ii) - EX - 2023O

## Problema 1: Spinlocks

Ud. debe programar las funciones pedir y devolver. Programe también init para inicializar las variables globales que necesite. Para evitar la hambruna se exige que los filósofos coman por orden de llegada. Use la cola Queue para hacer esperar a los filósofos. Recuerde que la función peek le permite obtener el primer elemento de la cola, sin extraerlo.

```
void pedir(int id);
void devolver(int id);
void init();
void filosofo(int id) {
  for (;;) {
    pedir(id);corner(id, (id+1)\ 5);
    devolver(id);
    pensar();
```
Por ejemplo si el filósofo 1 está comiendo y 0 llama a pedir, 0 deberá esperar porque el palito 1 está ocupado. Si a continuación 3 llama a pedir también deberá esperar porque llegó después que 0. Finalmente, el filósofo 1 termina de comer e invoca devolver. Entonces 0 y 3 deberán comer en paralelo. Observe que la función devolver puede despertar 0, 1 o 2 filósofos.

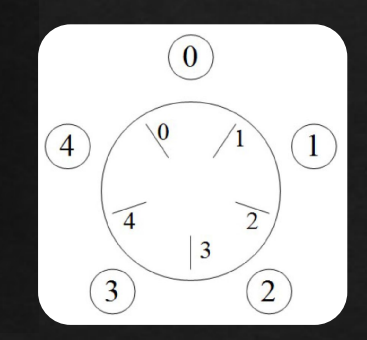

Restricción: Ud. debe usar el patrón request para evitar cambios de contexto innecesarios. Para la sincronización debe usar spinlocks

P1 (ii) - EX - 2023O

Resumen Páginamiento

## Páginamiento

#### Conceptos

- 1. MMU: "Memory Management Unit", estrategia para manejar el páginamiento
- 2. Page fault: Cuando se intenta acceder a una página que no está en memoria, causa que el MMU deba obtener la página del disco y llevarla a memoria
- 3. Copy-on-Write: Cualidad a páginas protegidas contra modificaciones, indica que para modificar la página se debe primero hacer una copia para el proceso que quiere escribir.
- 4. Swapping: Pasar todas las páginas de un proceso al disco para traer páginas para otro (o el mismo) proceso. Es el último recurso en páginamiento, es muy lento en particular cuando se hace repetidas veces.

## Páginamiento

#### Conceptos

- 5. Thrashing: Cuando ocurren demasiados page-faults. Lleva al computador a dedicar demasiado tiempo al disco y no a la CPU. Esto es lo que nos "congela el computador".
- 6. Working Set: Estrategia para evitar el swapping, maneja conjuntos de páginas recientemente accedidas para los procesos para determinar cuáles se pueden llevar a disco.
	- Tiene el sobrecosto de instanciar y mantener los conjuntos para cada proceso.
	- b. Evita el thrashing y reduce cantidad de page-faults al utilizar swapping de vez en cuando.
- 7. Estrategia del reloj: Estrategia para evitar el swapping, es un algoritmo que cicla entre punteros a páginas marcando el bit R para evitar mover páginas a memoria.
	- Tiende a buenos resultados al mover páginas que no se han utilizado en harto tiempo, pero hace muchos page-faults.
	- b. Tiene 0 sobrecosto si sobra memoria.

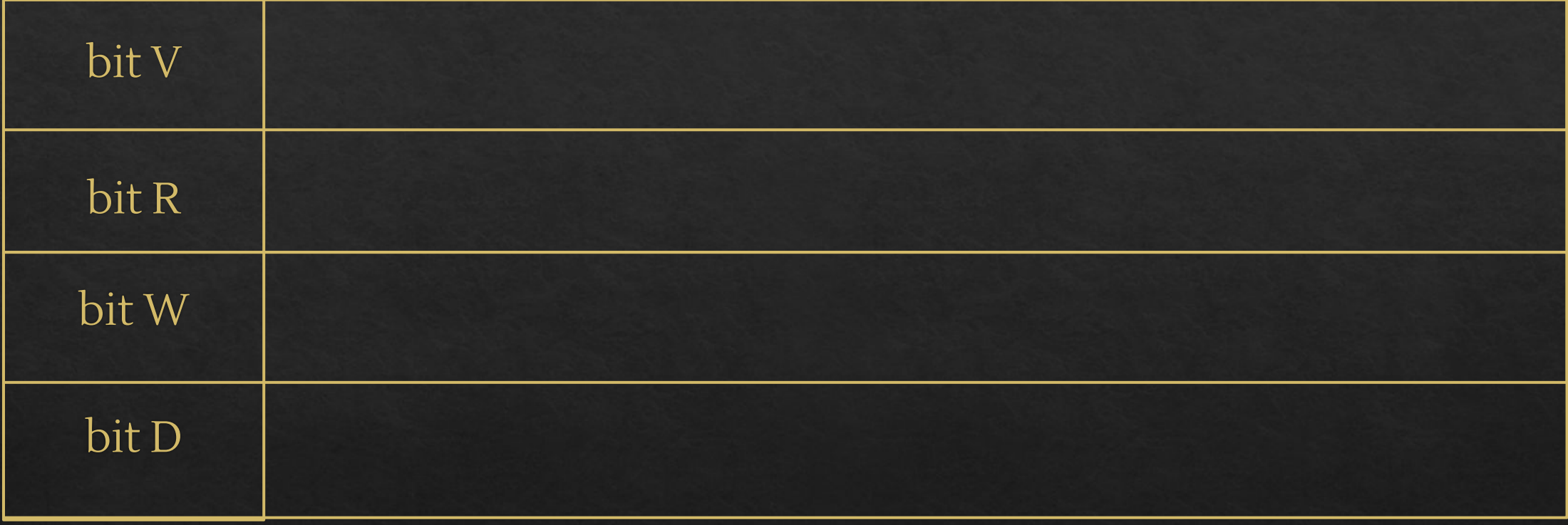

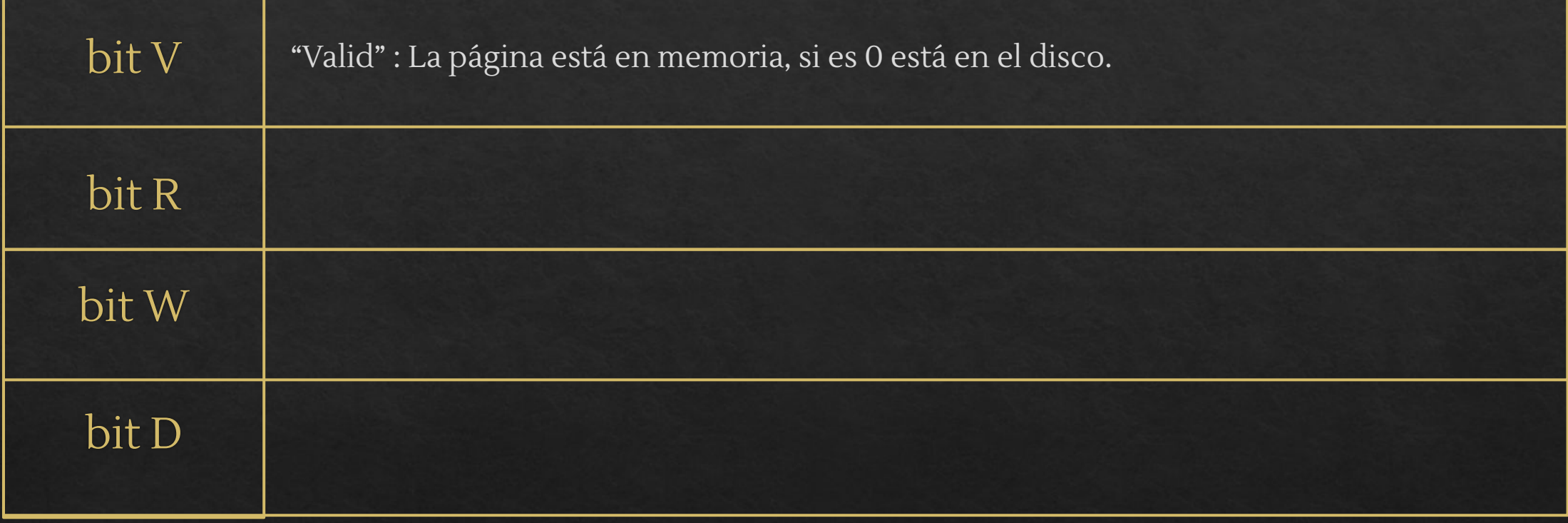

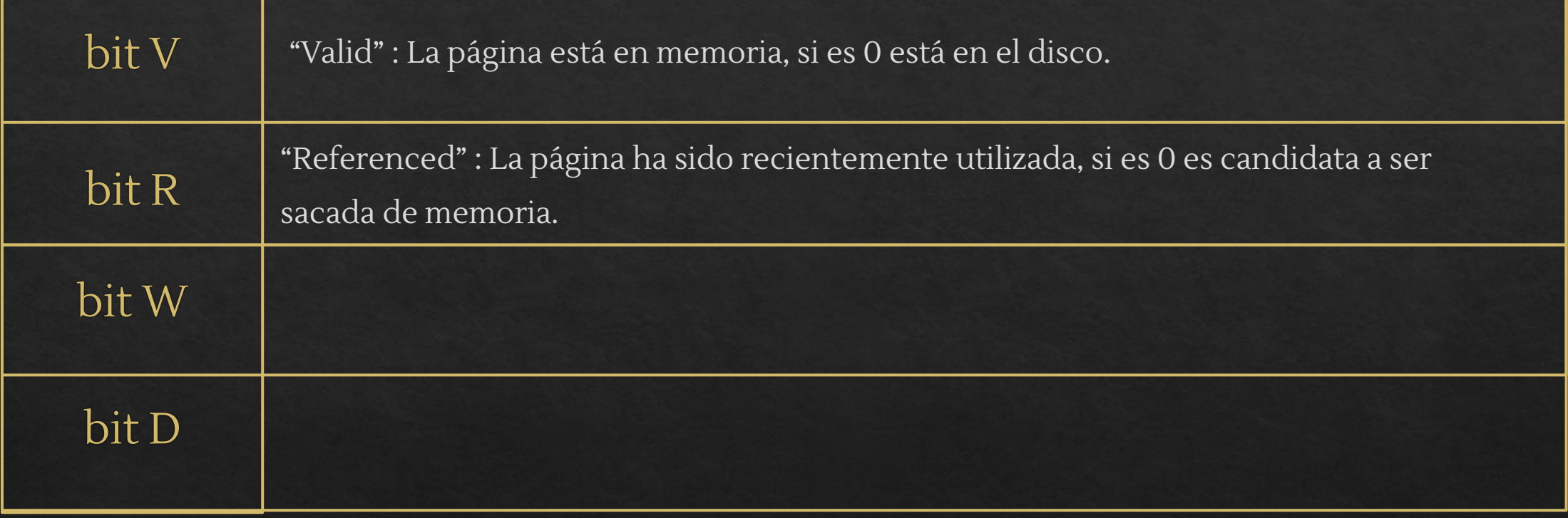

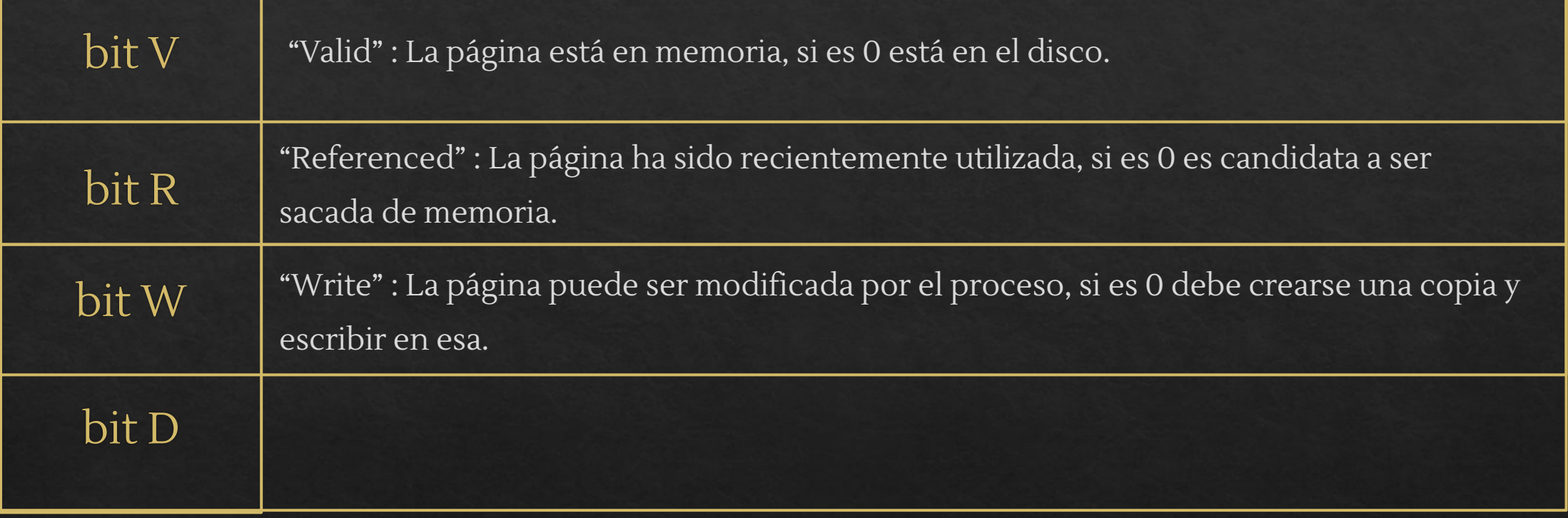

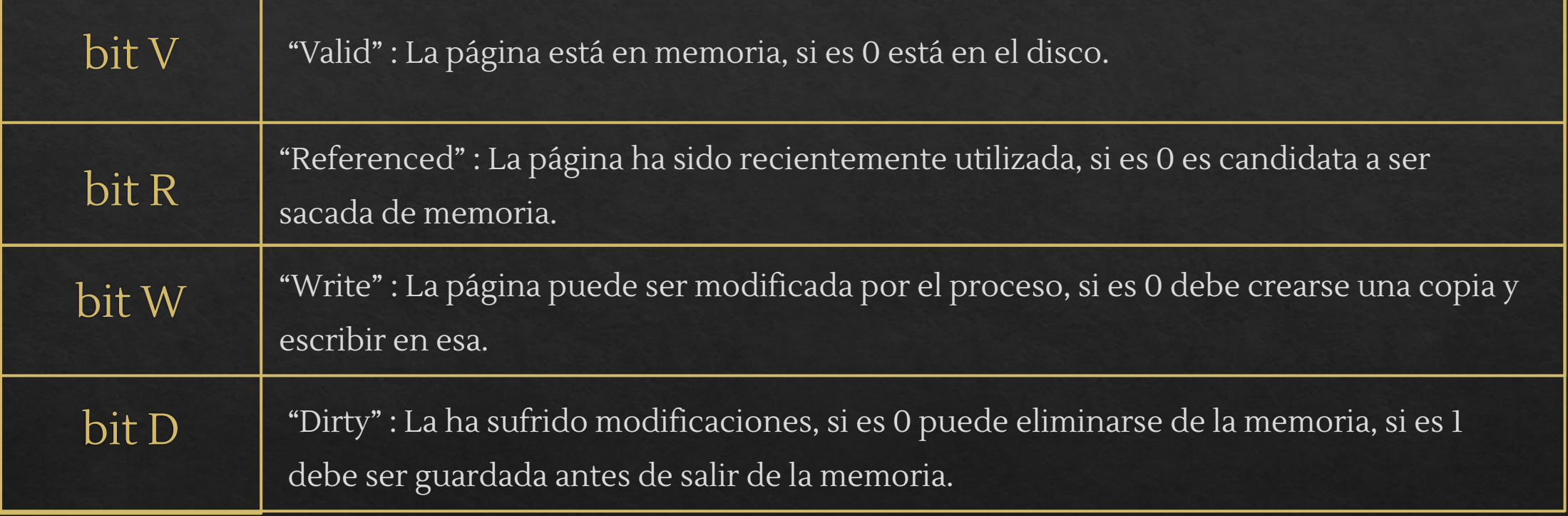

## Problema 2: Estrategia del reloj

Considere un sistema Unix que implementa la estrategia del reloj. El sistema posee 6 páginas reales disponibles y corre un solo proceso. La figura de la abajo indica el estado inicial de la memoria, mostrando las páginas residentes en memoria, la posición del cursor y el valor del bit **R**.

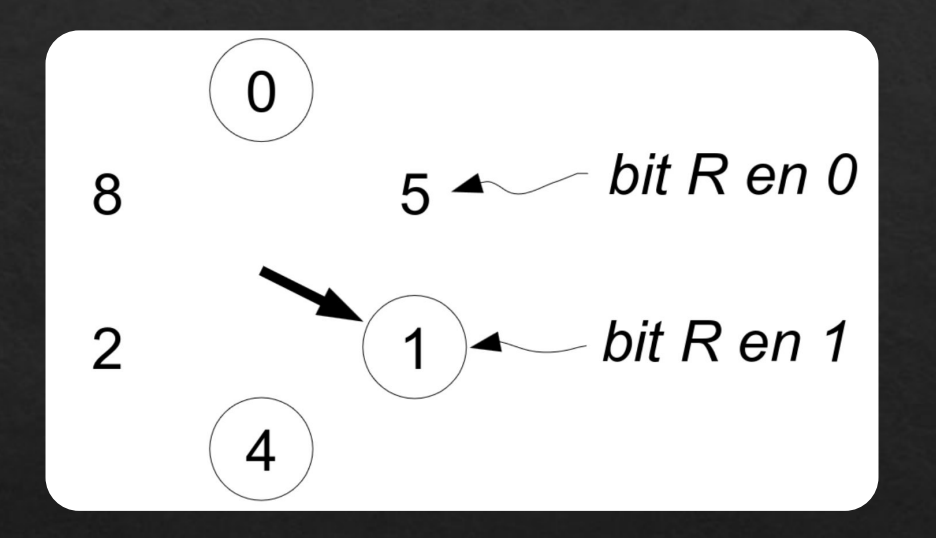

Dibuje los estados por los que pasa la memoria para la siguiente traza de accesos a páginas virtuales:

8 6 0 1 7 8

P3 (IV) - EX - 2023O

## Problema 3: Diagramas de páginas

El diagrama de más abajo muestra la asignación de páginas en un sistema Unix que ejecuta los procesos A y B. Las páginas son de 4 KB. El núcleo utiliza la estrategia copy-on-write para implementar fork.

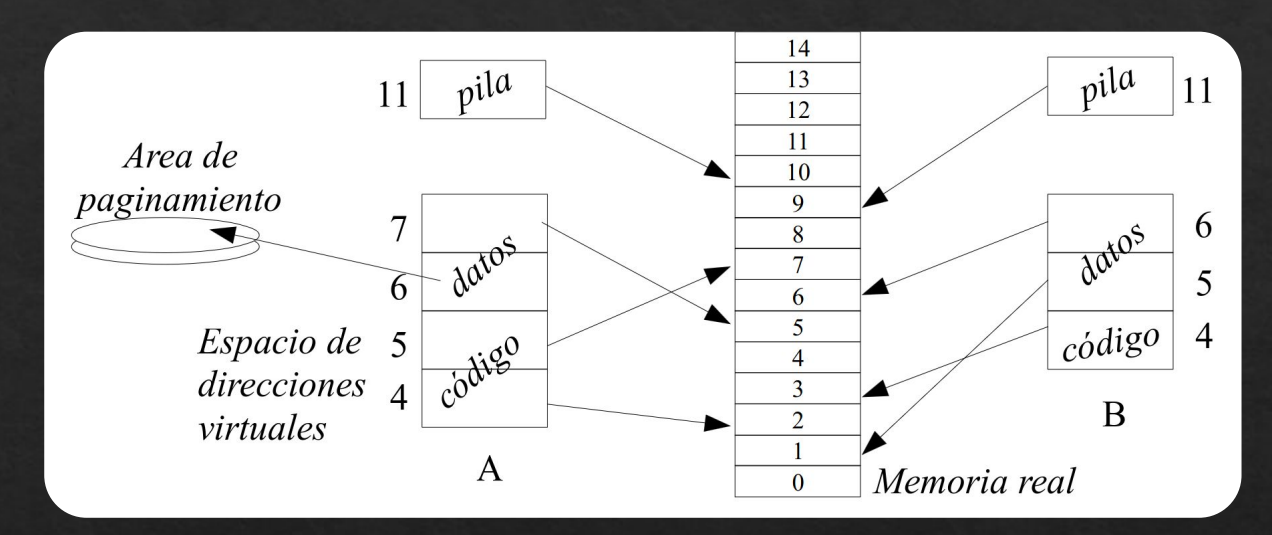

(a) Construya la tabla de páginas del proceso A después de que este invoca sbrk pidiendo 10 KB adicionales. (b) Considere que el proceso B invocó fork. Construya la tabla de páginas para el proceso hijo justo después de que este modificó la página 11. No construya la tabla del padre. En las tablas indique página virtual, página real y atributos de validez y escritura.

P1 (II) - C3 - 2017P

### Problema 4: MMU

En las siguientes diapositivas se muestra la implementación de la estrategia del working set. Reimplemente la misma estrategia considerando una MMU que sí implementa el bit D (dirty) de manera que no se grabe una página en disco si esa página ya había sido grabada previamente.

Warning!<br>Implementacion incomming...

P1(I) - C3 - 2019O

// Se invoca para recalcular el working set void computeWS(Process  $*$ p) { int \*ptab= p->pageTable; for (int i=  $p$ ->firstPage; i<p->lastPage; i++) { if (bitV(ptab[i]) { // iEs válida? if  $(bitR(ptab[i]))$  { // *iFue referenciada?* setBitWS( $\delta$ ptab[i], 1); // Sí, se coloca en el working set  $setBitR(\&ptab[i], 0);$  $\rightarrow$ else { setBitWS(&ptab[i], 0); // No, se saca del working set  ${}$  } } } } // Se invoca cuando ocurre un pagefault, // es decir bit V==0 o el acceso fue una escritura y bit W==0 void pagefault(int page) { Process \*p= current\_process; // propietario de la página int \*ptab= p->pageTable; if (bitS(ptab[page])) // iEstá la página en disco?  $pageIn(p, page, findRealPage());$  // sí, leerla de disco else segfault(page);  $// no$  $\}$ // Graba en disco la página page del proceso q int pageOut(Process  $*q$ , int page) { int \*qtab= q->pageTable; int realPage= getRealPage(gtab[page]); savePage(q, page); // retoma otro proceso  $setBitV(\>qtab[page], 0);$  $setBitS(\>qtab[page], 1);$ return realPage; // Retorna la página real en donde se ubicaba  $\}$ // Recupera de disco la página page del proceso q colocándola en realPage void pageIn(Process \*p, int page, int realPage) { int \*ptab= p->pageTable; setRealPage(&ptab[page], realPage); setBitV(&ptab[page], 1); loadPage(p, page); // retoma otro proceso  $setBitS(\&ptab[page], 0);$  $pureTlb()$ ; // invalida la TLB purgeL1(); // invalida cache L1

Iterator \*it;  $// = processIterator()$ 

#### Process \*cursor process= NULL; int cursor page: int findRealPage() {

// recorre las páginas residentes en memoria de todos los procesos buscando una // página que no pertenezca a ningún working set y que no haya sido referenciada int needs Swapping=  $\mathbf{0}$ ; // Se necesita para no caer en ciclo infinito for  $(::)$  {

int realPage= getAvailableRealPage();

if (realPage>= $0$ ) // *iQuedan páginas reales disponibles?* return realPage; // Sí, retornamos esa página // no, hay que hacer un reemplazo if (cursor process==NULL)  $\frac{1}{2}$  iQuedan páginas en proceso actual?  $// no$ if (!hasNext(it)) {  $//$  iQuedan procesos por recorrer?  $//no$ 

if (needsSwapping) {  $//$  iSegunda vez que pasamos por aquí? // sí, revisamos todos los procesos sin encontrar reemplazo posible  $d$ oSwapping(); // hacemos swapping needsSwapping= 0;

continue; // recomenzamos el ciclo for $($ ;;)

resetIterator(it); // partiremos con el primer proceso nuevamente // Si pasamos otra vez por acá haremos swapping needsSwapping= 1:

cursor\_process= nextProcess(it); // pasamos al próximo cursor\_page= cursor\_process->firstPage; // primera pág.

// Estamos visitando la página cursor\_page // del proceso cursor process int \*qtab= cursor\_process->pageTable; // mientras queden páginas por revisar en cursor process while (cursor\_page <= cursor\_process->lastPage) {

if ( bitV(qtab[cursor\_page]) && // iEs válida? !bitWS(qtab[cursor\_page]) && // ino está en WS? !bitR(qtab[cursor\_page]) ) { // no fue referenciada // sí, se reemplaza la página cursor\_page de cursor\_process return pageOut(cursor\_process, cursor\_page++);

#### $\rightarrow$

 $\}$ 

 $\}$ 

 $\rightarrow$ 

cursor\_page++;

// Se acabaron las páginas de cursor process, // hay que buscar en el próximo proceso cursor\_process= NULL;

### Problema 5: Módulos

La siguiente es la parte relevante de la implementación del driver del dispositivo incógnito **/dev/inc**:

```
static char inc_buf, ult= 0;
static struct semaphore lleno;
static struct semaphore vacio;
static ssize_t inc_read(
    struct file *filp, char *buf,
    size t count, loff t *f pos) {
 if (ult=='\n') {
    ult = 0;
    return 0;
  \mathcal{F}down(&lleno);
  copy_to_user(buf, &inc_buf, 1);
 copy_to_user(buf+1, &inc_buf, 1);
 ult = inc_buf;up(&vacio);
  return 2;
```

```
int inc_init(void) {
  sema_init(&lleno, 0);
  sema_init(&vacio, 1);
\mathcal{F}static ssize_t inc_write(
    struct file *filp, char *buf,
    size_t count, loff_t *f_pos) {
  for (size_t i= 0; i<count; i++) {
    down(&vacio);
    copy_from_user(&inc_buf, buf, 1);
    up(&lleno);
  return count;
\rightarrow
```
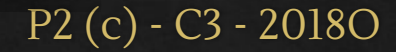

Resumen Módulos de Linux

Los módulos son la interfaz por la cual los dispositivos se comunican con los sistemas operativos tal que se utilicen unas funciones básicas que logran abstraer el sistema operativo de la implementación del dispositivo.

#### API

```
struct file_operations DRIVERNAME_fops = {
   read: DRIVERNAME_read,
 write: DRIVERNAME write,
   open: DRIVERNAME_open,
   release: DRIVERNAME_release
};
```
La API mapea a esas 4 instrucciones básicas las funciones respectivas. Cuyas firmas están abajo.

Hay 2 funciones fundamentales más, estas son las de init y exit.

```
int DRIVERNAME open(struct inode *inode, struct file *filp);
int DRIVERNAME release(struct inode *inode, struct file *filp);
ssize t DRIVERNAME read(struct file *filp, char *buf, size_t count, loff_t *f_pos);
ssize t DRIVERNAME write(struct file *filp, const char *buf, size_t count, loff_t *f_pos);
void DRIVERNAME exit(void);
int DRIVERNAME_init(void);
```
#### Mapeo de init y exit

module\_init(DRIVERNAME\_init); module\_exit(DRIVERNAME\_exit);

#### Print de mensajes

printk("<DRIVERNAME> algo ocurre\n");

#### Herramientas de sincronización

// Declaraciones e inicialización static KMutex mutex; static KCondition cond; m init(&mutex); c\_init(&cond); // Funciones Mutex m\_lock(&mutex); m\_unlock(&mutex); // Espera c wait(&cond, &mutex); // Retorna 0 si fue despertado, y != 0 si // hubo un error c\_broadcast(&cond);

#### Registro y termino de módulo

register\_chrdev(DRIVERNAME\_major, "DRIVERNAME", &DRIVERNAME\_fops); unregister chrdev(DRIVERNAME major, "DRIVERNAME");

#### Manejo de memoria

// equivalente a malloc, "queremos MAX SIZE bytes desde el heap" a buffer = kmalloc(MAX SIZE, GFP KERNEL); // a buffer == NULL, si hay error kfree(a\_buffer); /\* Transfiriendo datos hacia el espacio del usuario: copia al buffer del usuario los datos del driver desde la posición \*f pos, "count" bytes  $*/$ copy to user(buf, a buffer+\*f pos, count); // retorna 0 si todo sale bien /\* Transfiriendo datos desde el espacio del usuario: desde la posición \*f pos, al buffer del driver, "count" bytes \*/ copy from user(a buffer+\*f pos, buf, count); // retorna 0 si todo sale bien

#### Desarrollo de un dispositivo

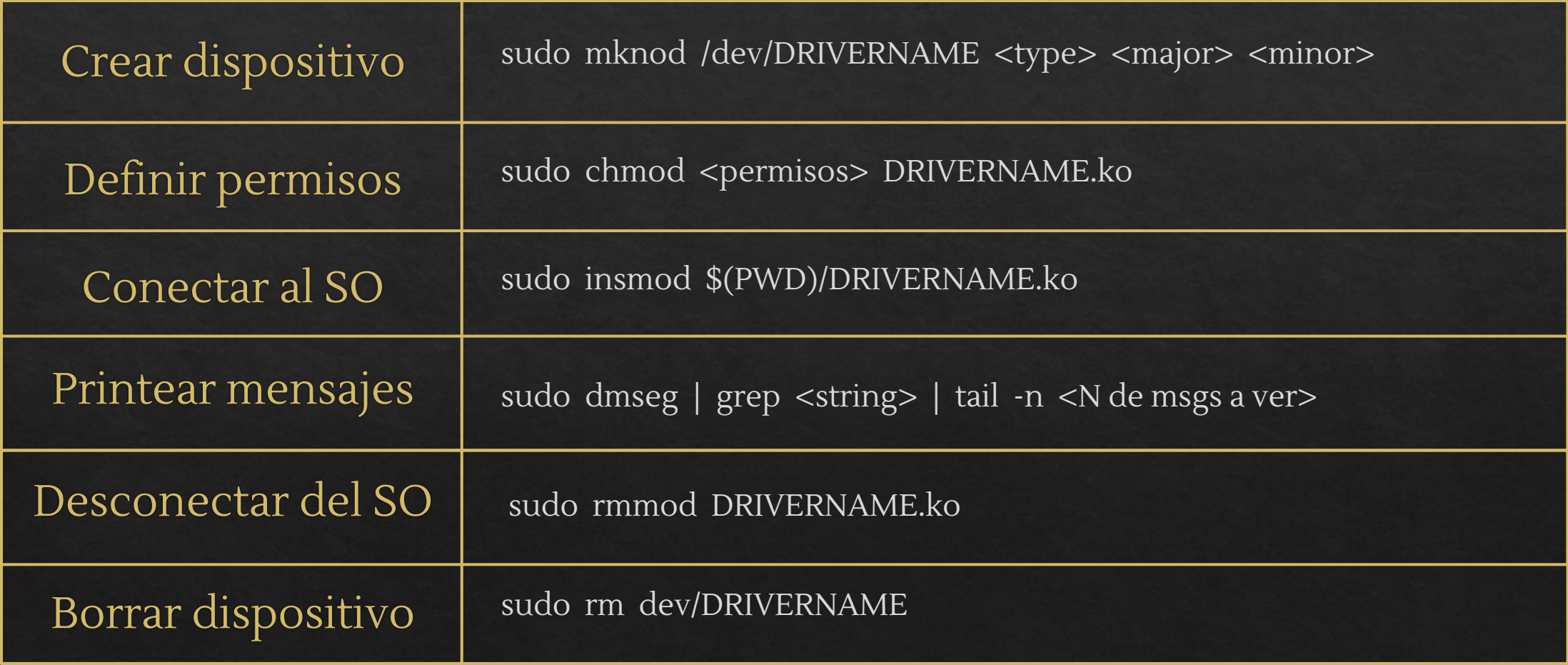

### Problema 5: Módulos

La siguiente tabla es un ejemplo de uso incompleto. Complete la tabla con el mensaje que despliega cada comando e indique con el prompt **\$** el momento exacto en que termina el comando (si es que termina).

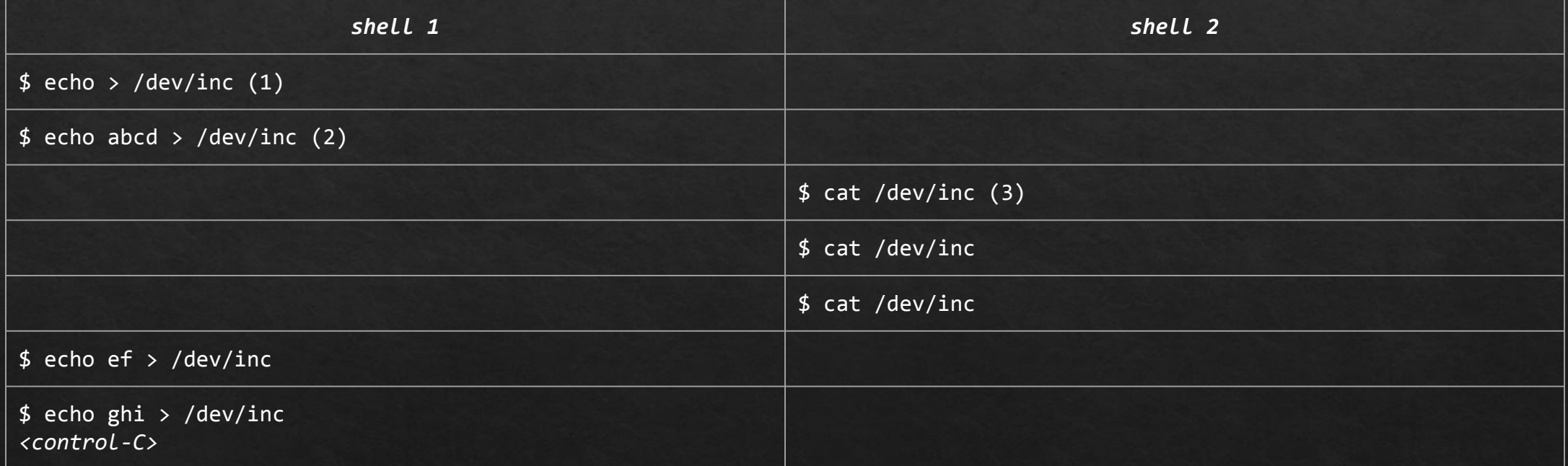

(1) El comando **echo** sin argumentos escribe solo un byte en su salida estándar: el newline (\n). En este caso su salida estándar se redirigió a **/dev/inc**.

(2) Se escriben 5 bytes: a, b, c, d y el newline.

P2 (c) - C3 - 2018O (3) El comando **cat** abre su único parámetro (**/dev/inc**) con **open** y lee repetidamente con **read** arrojando lo leído a la salida estándar (el terminal en este caso) hasta (1) El comando **echo** sin argumentos escribe so<br>(2) Se escriben 5 bytes: a, b, c, d y el newline.<br>(3) El comando **cat** abre su único parámetro (,<br>que **read** retorne 0. Luego invoca **c lo<u>se** y termina.</u>

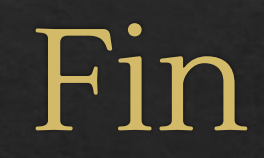